**Chapter 12**

**Development Tools for Microcontroller Applications**

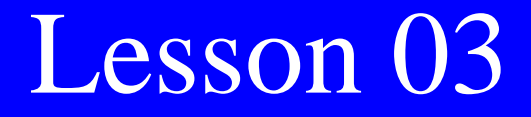

# **Debugger and Simulator**

#### Debugger

- Traces through the codes and find the bug (error) causing code (s) in the source file(s)
- Direct examination of stack, IO ports, Registers and RAM, step by step or from one breakpoint to next

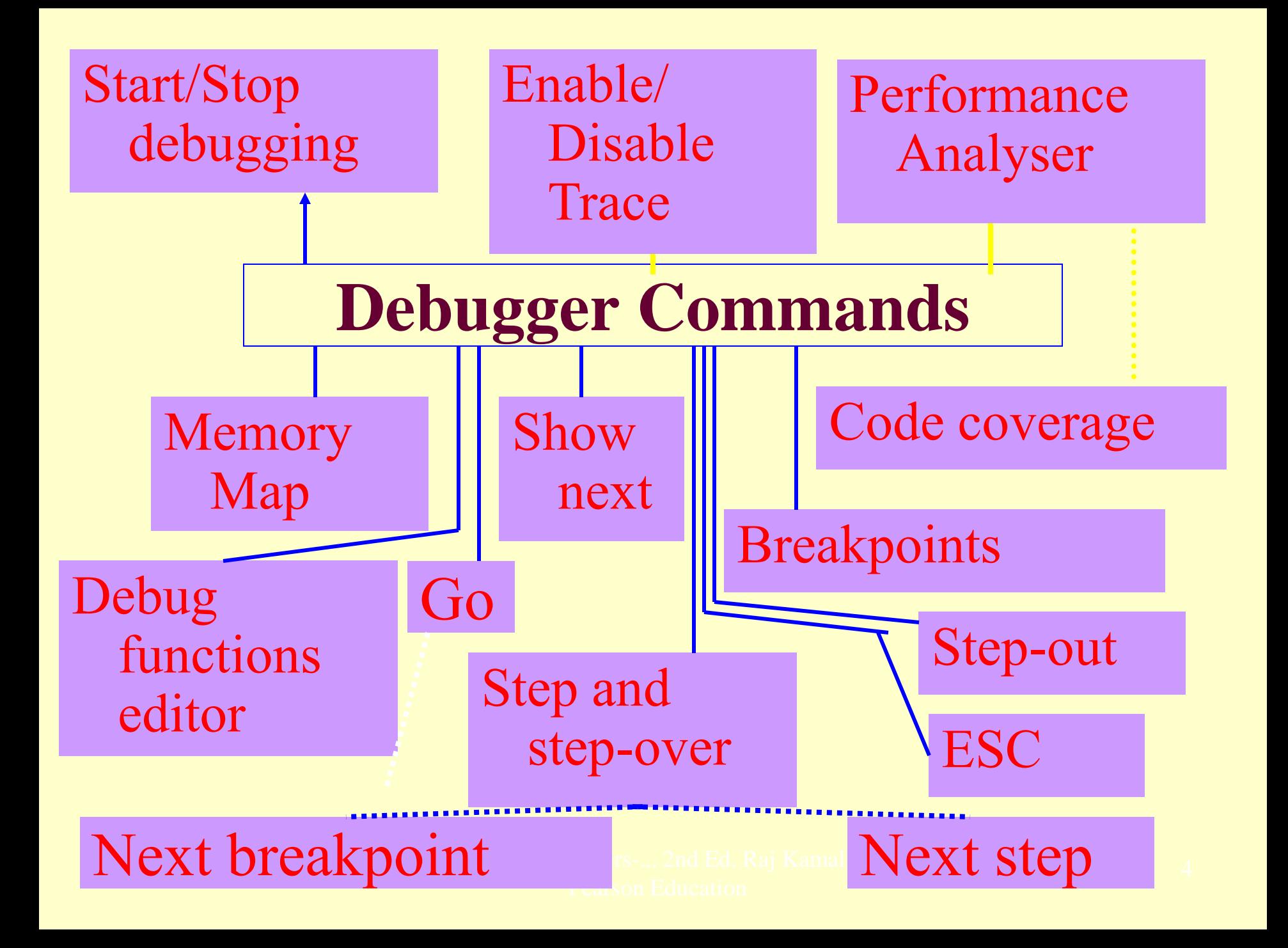

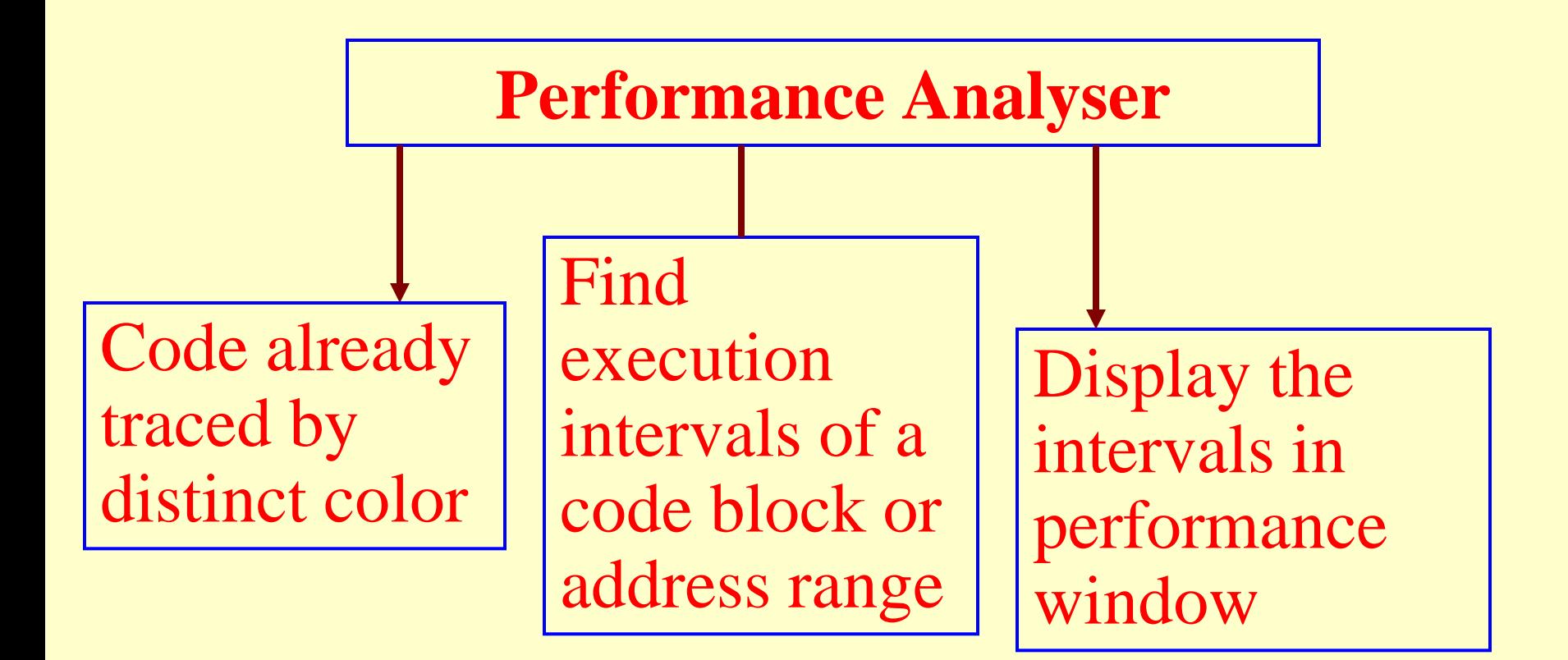

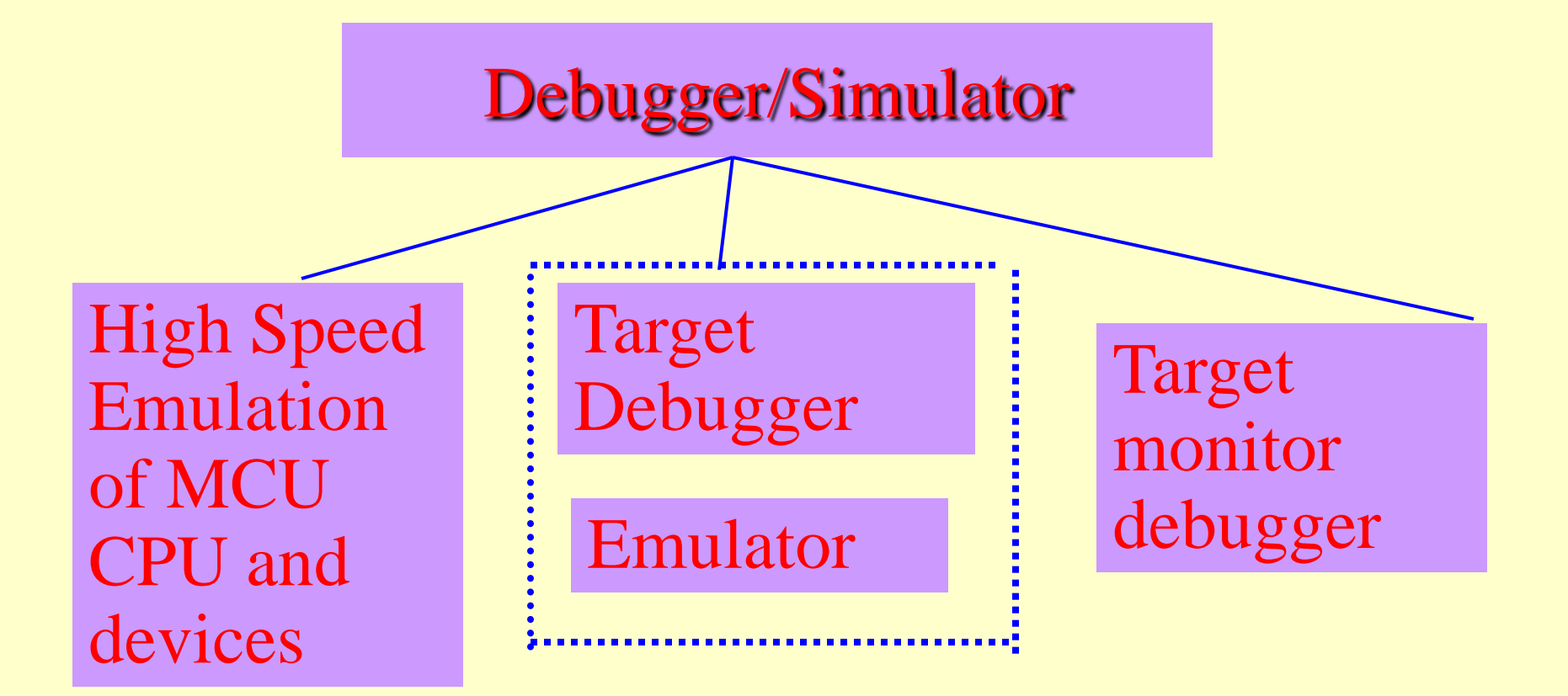

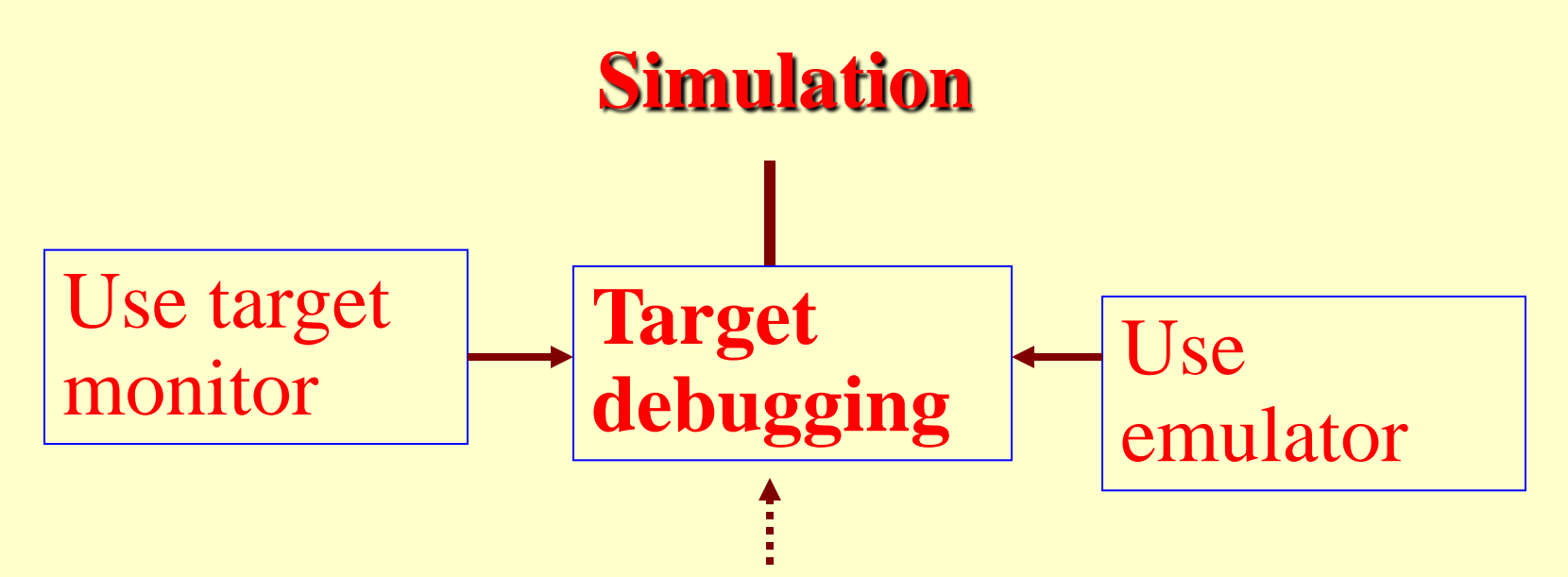

Code tested for the MCU/ system by simulating it on host computer used for code development

# Summary

2011 Microcontrollers-... 2nd Ed. Raj Kamal Pearson Education

#### **We learnt**

## Debugger and Simulator

- Tracing errors source
- Performance Analysis
- Simulating functions
- Simulating performance

#### End of Lesson 03 on

## **Debugger and Simulator**